Übung zur Vorlesung

# Digitale Medien

Vorlesung: Heinrich Hußmann Übung: Renate Häuslschmid, Hanna Schneider

> Ludwig-Maximilians-Universität München Wintersemester 2015/16

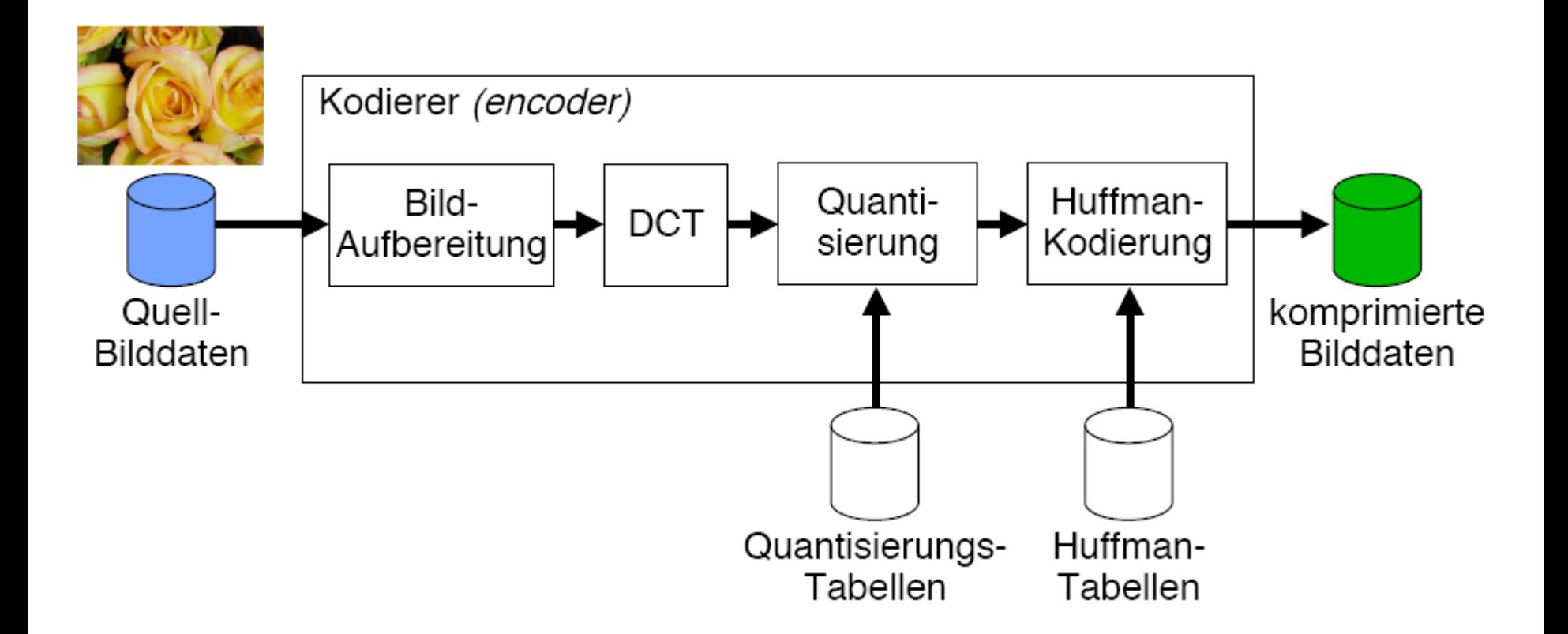

Konvertierung von 8x8 Bildblöcken in den Frequenzraum

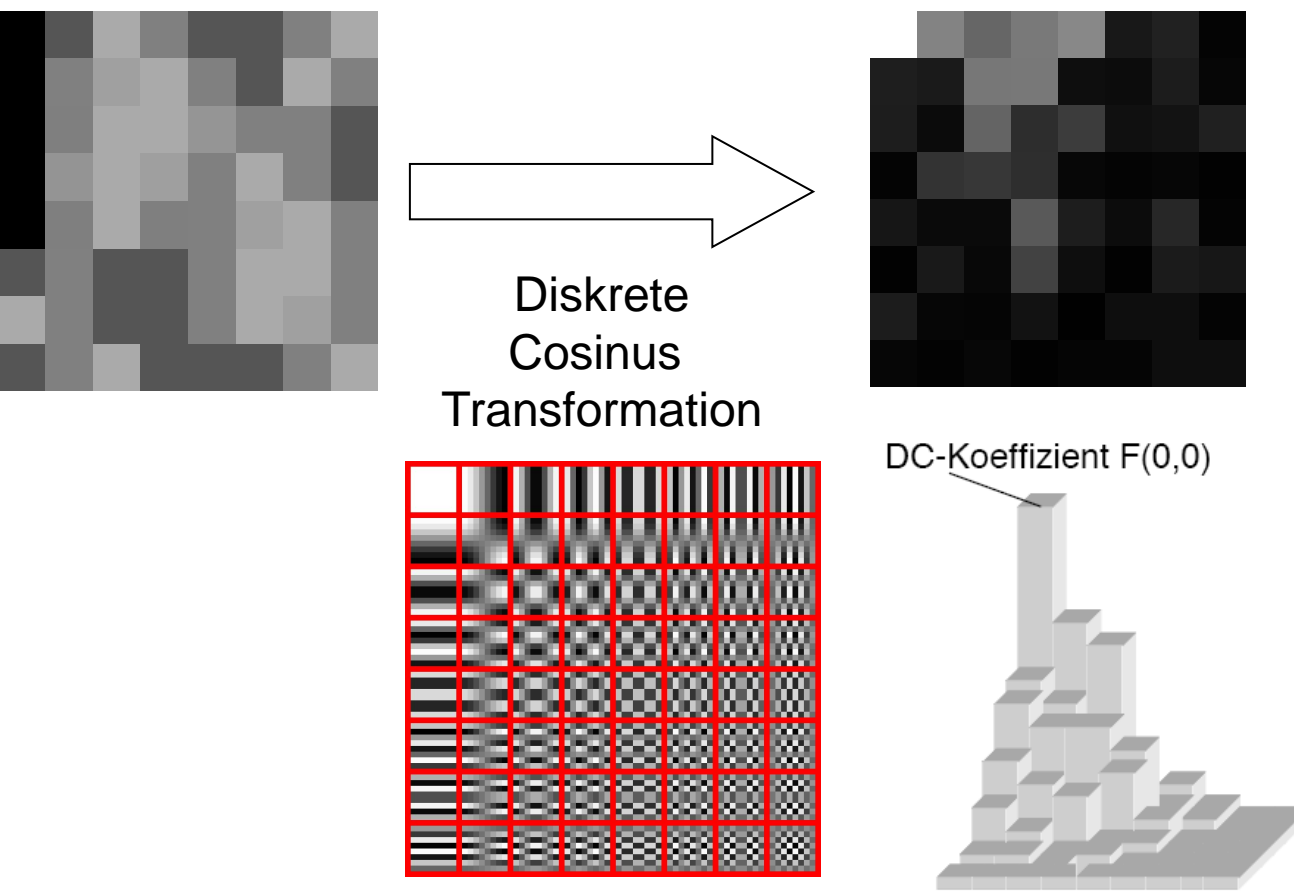

### [http://pi4.informatik.uni-mannheim.de/pi4.data/content/animations/dct\\_2d/index.html](http://pi4.informatik.uni-mannheim.de/pi4.data/content/animations/dct_2d/index.html)

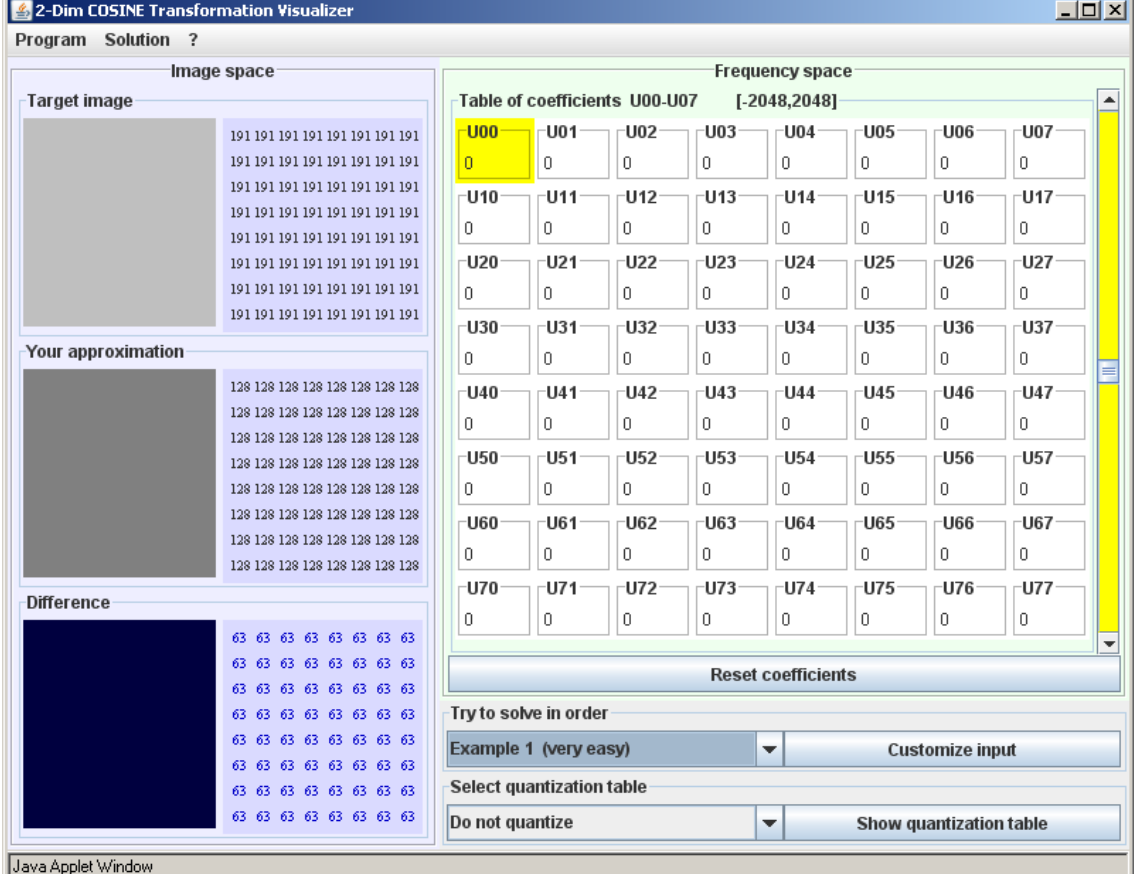

### <http://cgjennings.ca/toybox/hjpeg/index.html>

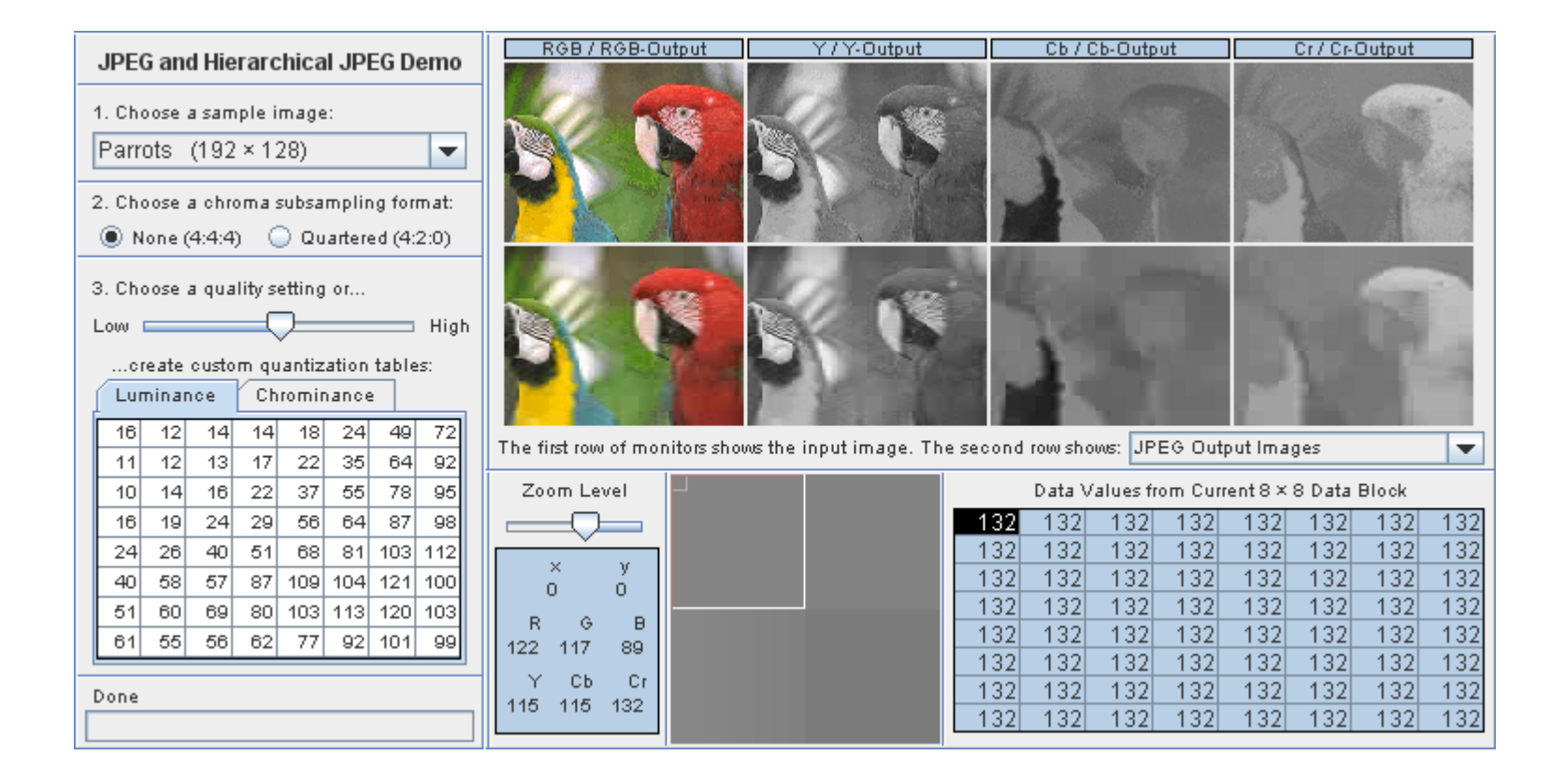

### Notation Subsampling

- Beide Chroma-Kanäle immer gleich abgetastet
- x: Anzahl der Luma-Samples, Vielfaches der NTSC-Abtastfrequenz 3.570 MHz; in der Regel "4"
- y: Anzahl der Cr/Cb-Chroma-Samples, horizontal
- z: Falls z=y: kein vertikales Subsampling der Chroma-Kanäle Falls z=0: vertikales Chroma-Subsampling 2:1 (zu den Luma-Samples)

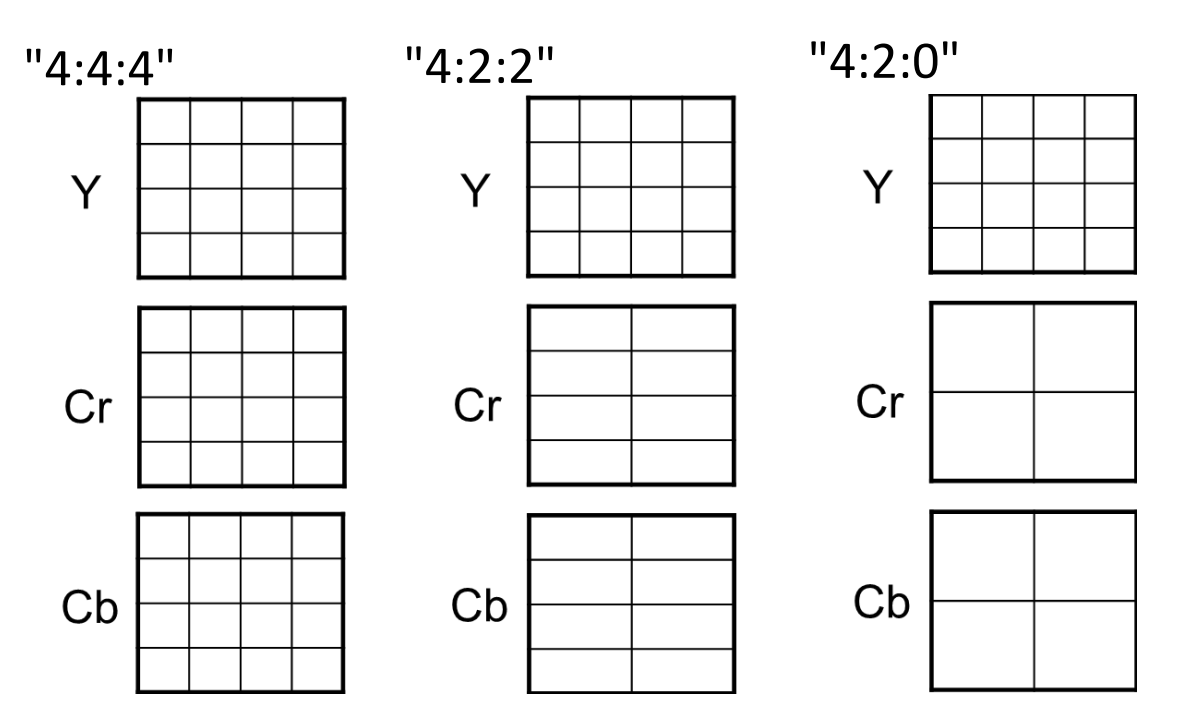

### <http://cgjennings.ca/toybox/hjpeg/index.html>

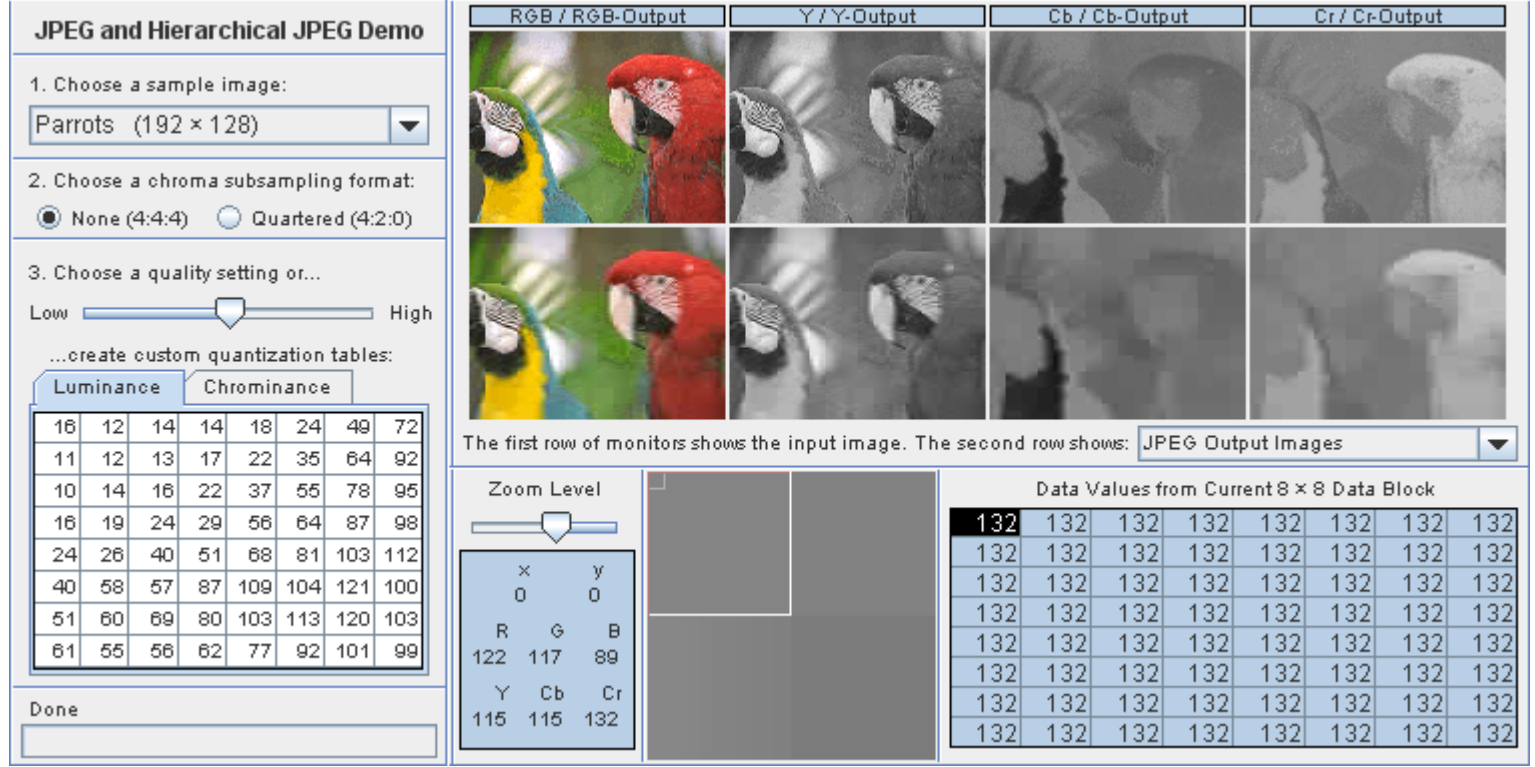

### Bildmanipulation

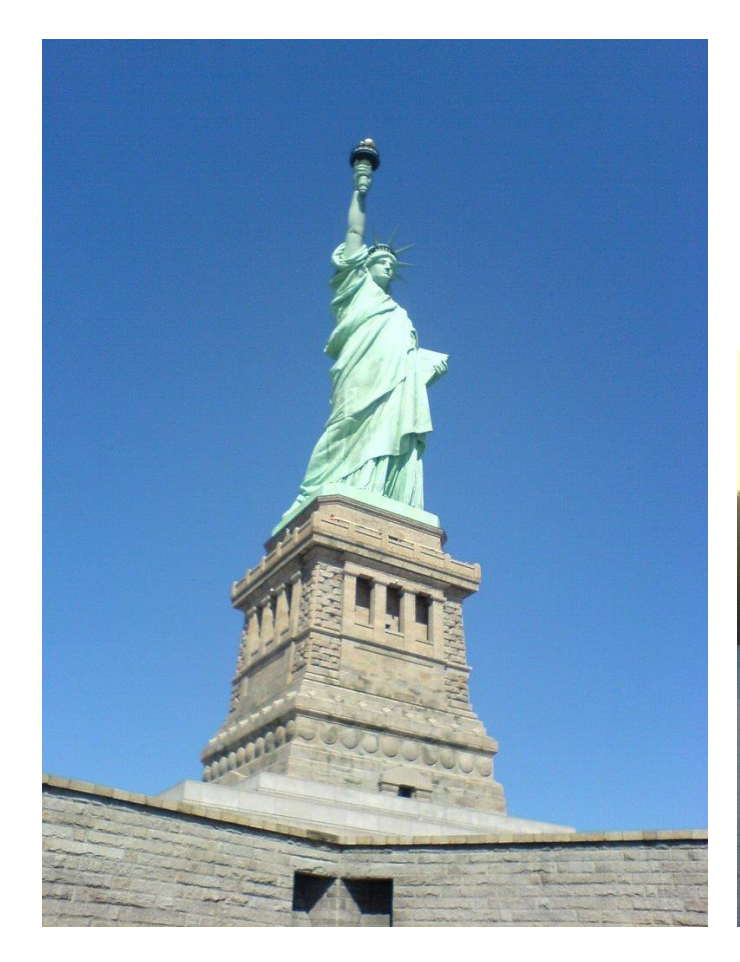

### Beispieldateien:

/home/proj/mi\_dm/img/newyork.jpg /home/proj/mi\_dm/img/winter.jpg

oder material10.zip

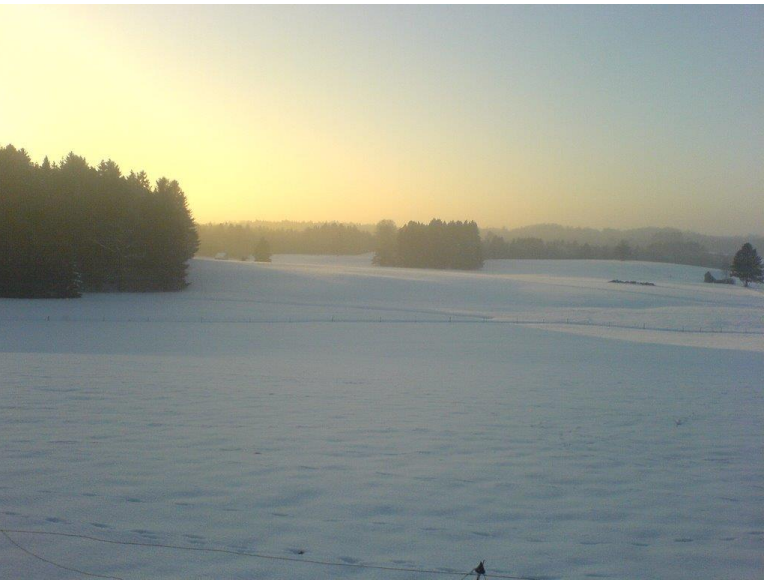

### Bewegtbildkompression

Zwei mögliche Arten von Kompression bei Bewegtbildern

ortsbasiert: Kompression mit den Methoden von jpeg zeitbasiert: Nur **Unterschiede** zwischen aufeinanderfolgenden Frames werden

gespeichert.

Um Folgefehler zu verhindern und Sprünge (zu einem bestimmten Zeitpunkt) zu ermöglichen, gibt es verschiedene Arten von Frames.

### Framearten

Intraframes (I-Frame)

- Vollständige Bilddaten, nur innerhalb des Bildes komprimiert
- Ca. jedes 15. Frame ist ein I-Frame

Predicted Frames (P-Frames)

- Bewegungskompensation und Differenzbildung (ca. 32 kB, 20:1)
- Typischerweise 3 P-Frames zwischen zwei I-Frames

Bidirectionally Predicted Frames (B-Frames)

– Bewegungskompensation unter Berücksichtigung von nachfolgendem und vorausgehendem I- oder P-Frame (ca. 13 kB, 50:1)

– Typischerweise 2-3 B-Frames zwischen zwei P-Frames

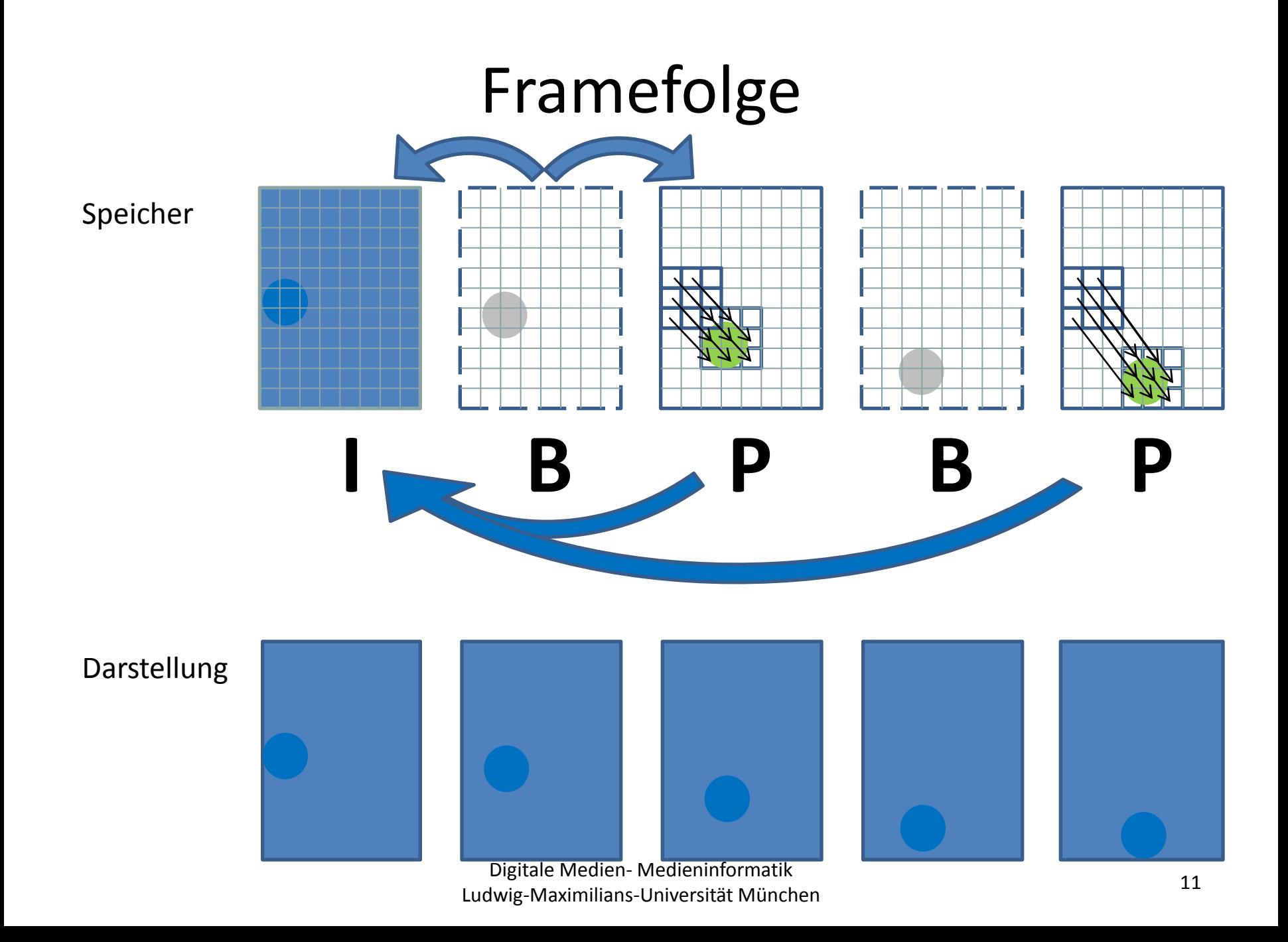

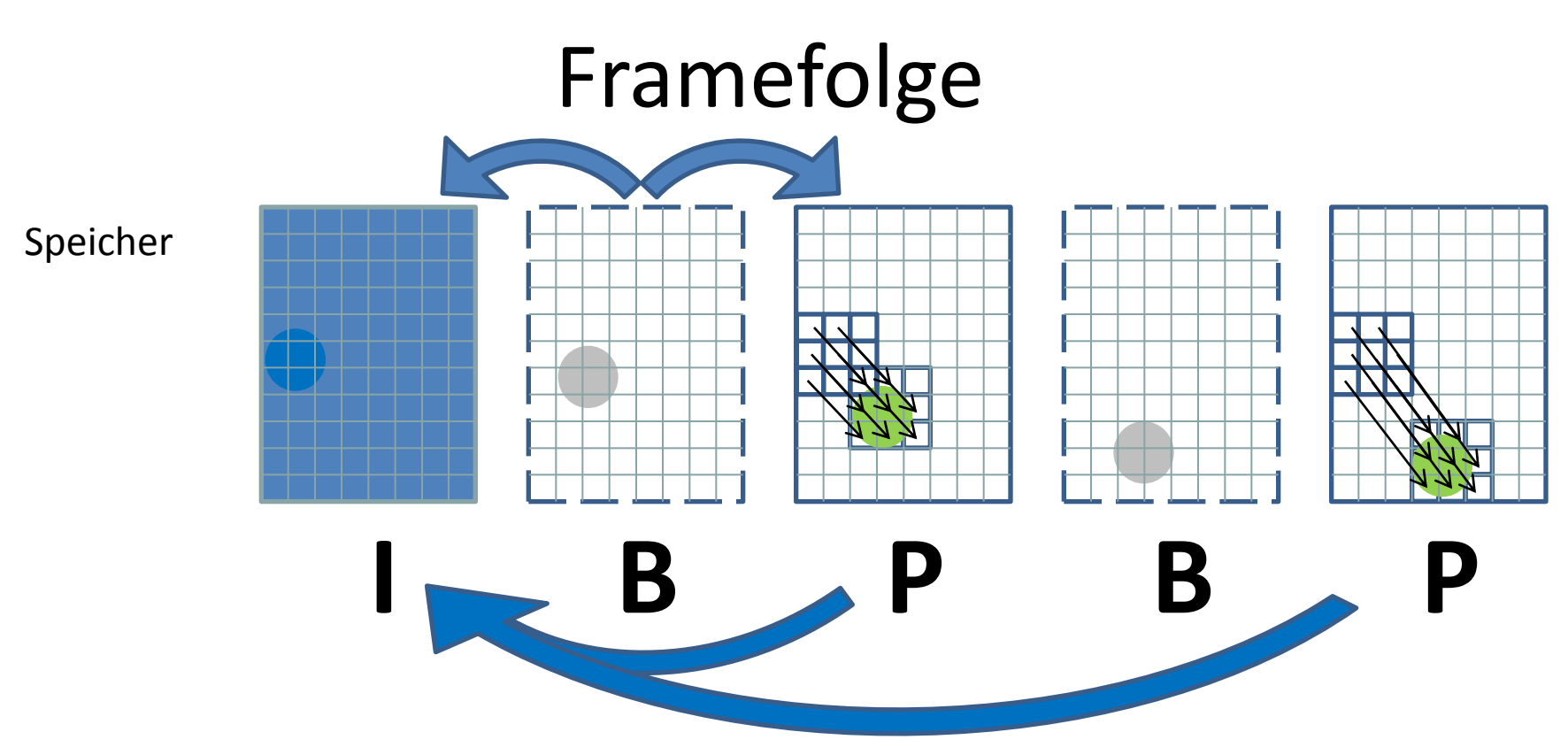

Da sich ein B-Frame auf die unmittelbar einschließenden I/P-Frames bezieht, müssen diese bekannt sein, bevor ein B-Frame dargestellt werden kann:

Übertragungsreihenfolge: I P B B P B B I B B

Darstellungsreihenfolge: IBBPBBPBBI

### Framefolge

Ausschnitt aus der verbreiteten Darstellungsreihenfolge I B B P B B P B B P B B, wobei nur der tatsächlich gespeicherte Inhalt zu sehen ist (bei P- und B-Frame die Differenz zum vorangegangenen I-Frame).

Die folgenden Bilder sind Screenshots des Programm s VcDemo [\(http://siplab.tudelft.nl/content/image-and-video-compression-learning-tool-vcdemo](http://siplab.tudelft.nl/content/image-and-video-compression-learning-tool-vcdemo)) mit dem enthaltenen Beispielvideo Son.mpg

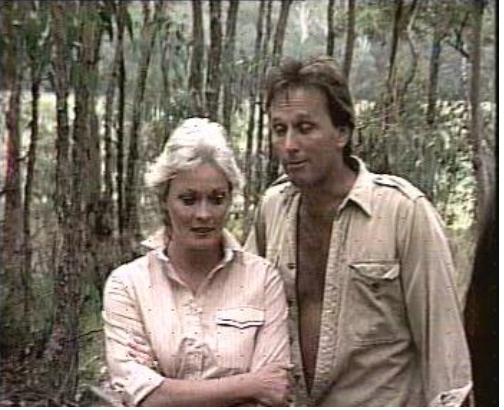

### I-Frame 2x B-Frame P-Frame

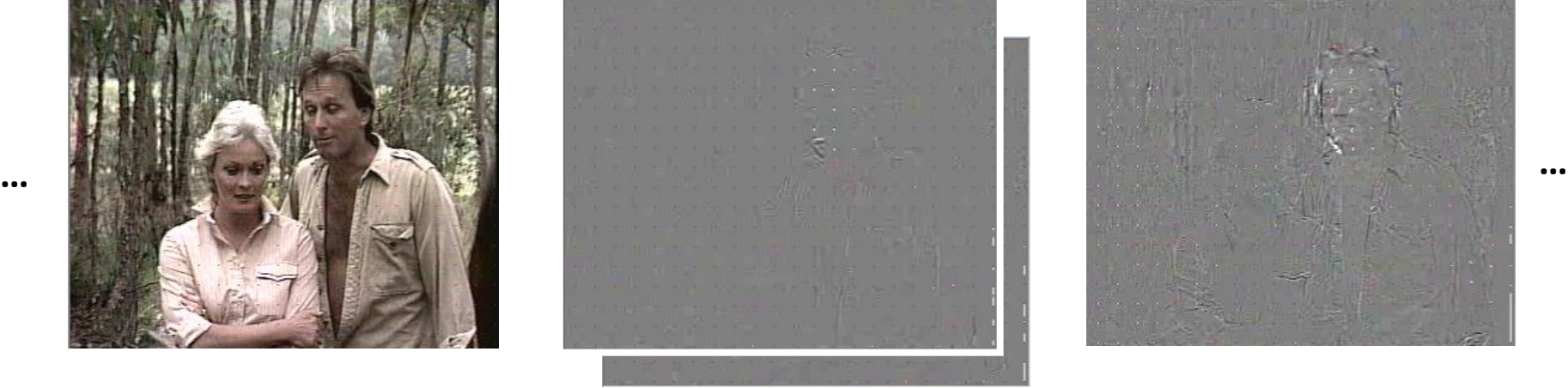

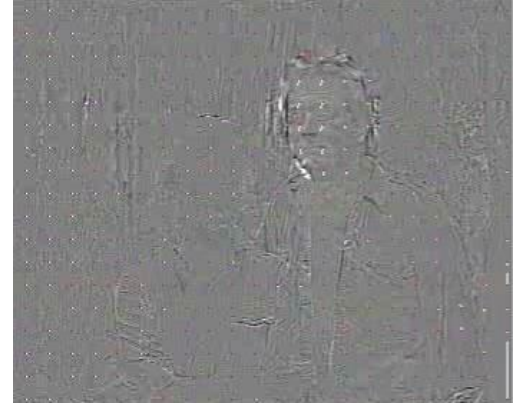

### I-Frame

Frame wird wie Bild behandelt: JPEG-Kompression -> DCT, Quantisierung, Lauflängencodierung, Entropiecodierung

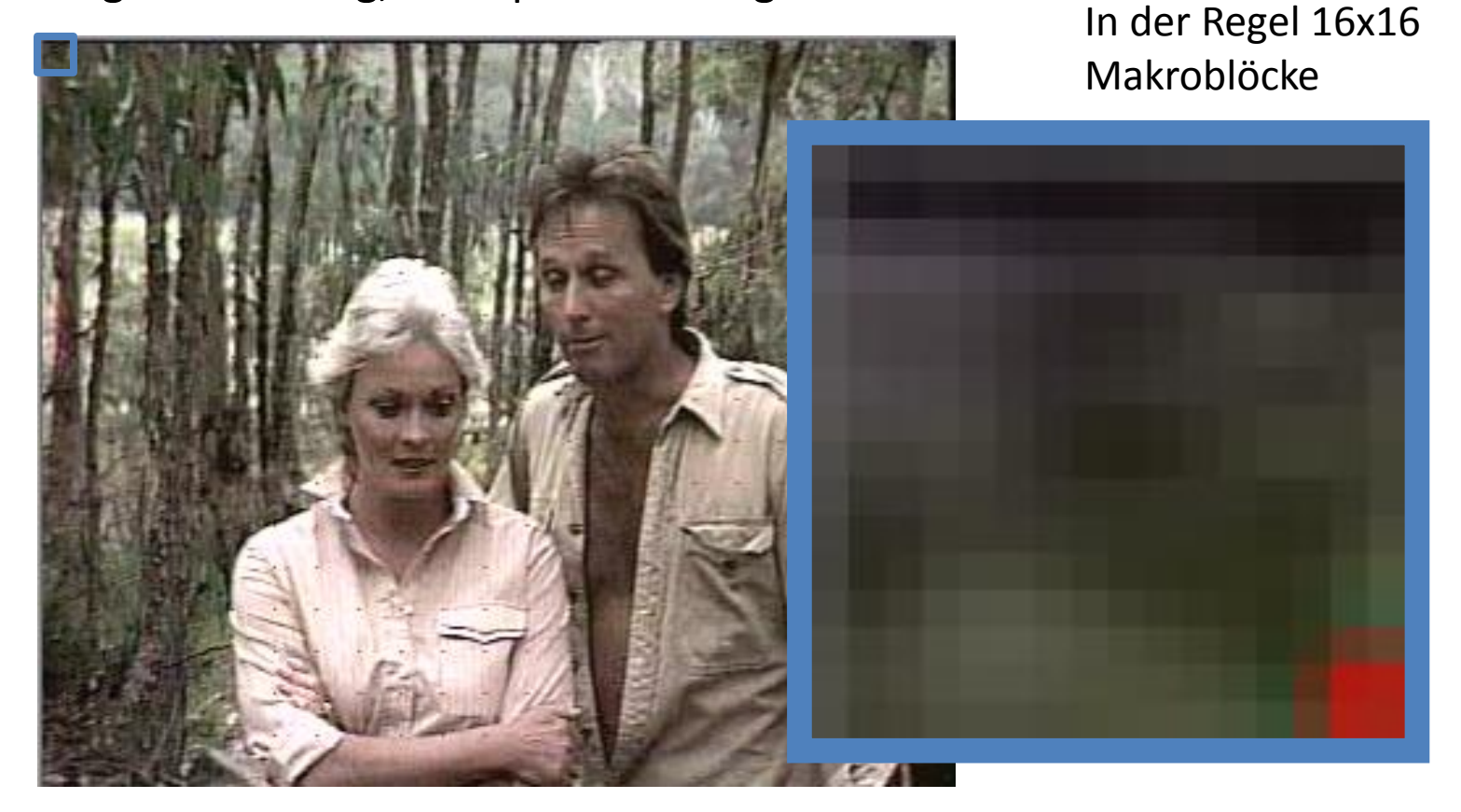

<sup>14</sup> Digitale Medien- Medieninformatik Ludwig-Maximilians-Universität München

### P- und B-Frame

**Differenzen** werden wie Bilder behandelt und nach dem gleichen Schema komprimiert; dies führt in der Regel zu kleineren Werten, welche gespeichert werden müssen -> schlechte Komprimierung bei Szenenwechsel, da große Unterschiede.

Differenz und Verschiebungsvektoren eines P-Frames …

…unmittelbar nach Szenenwechsel …innerhalb einer Szene

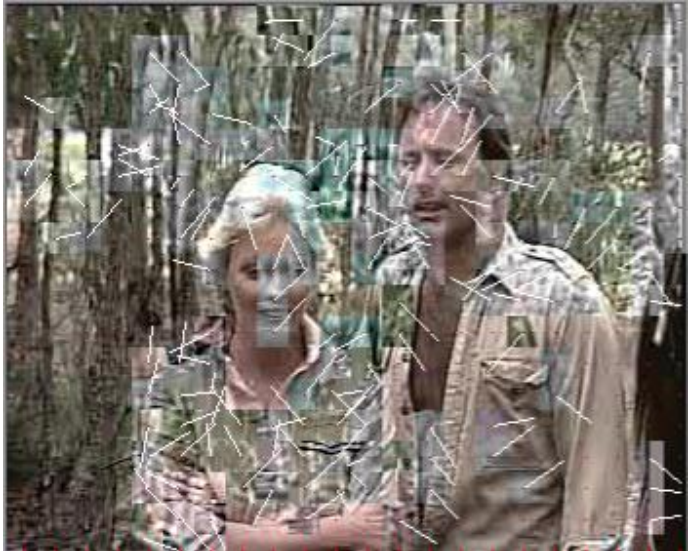

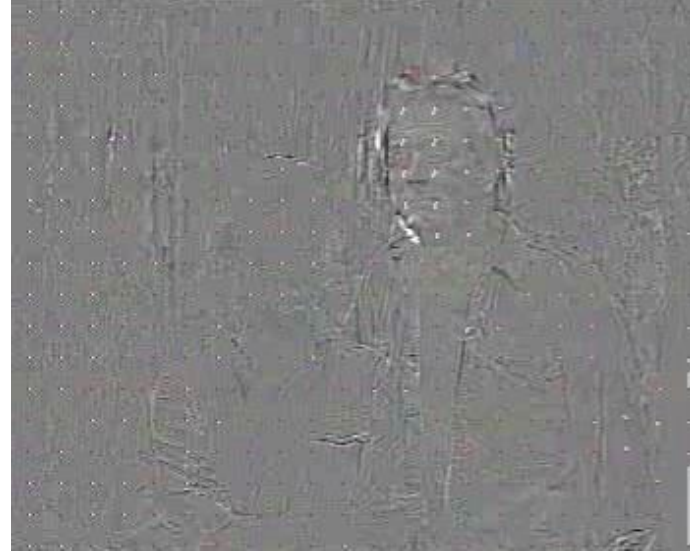

### P- und B-Frame

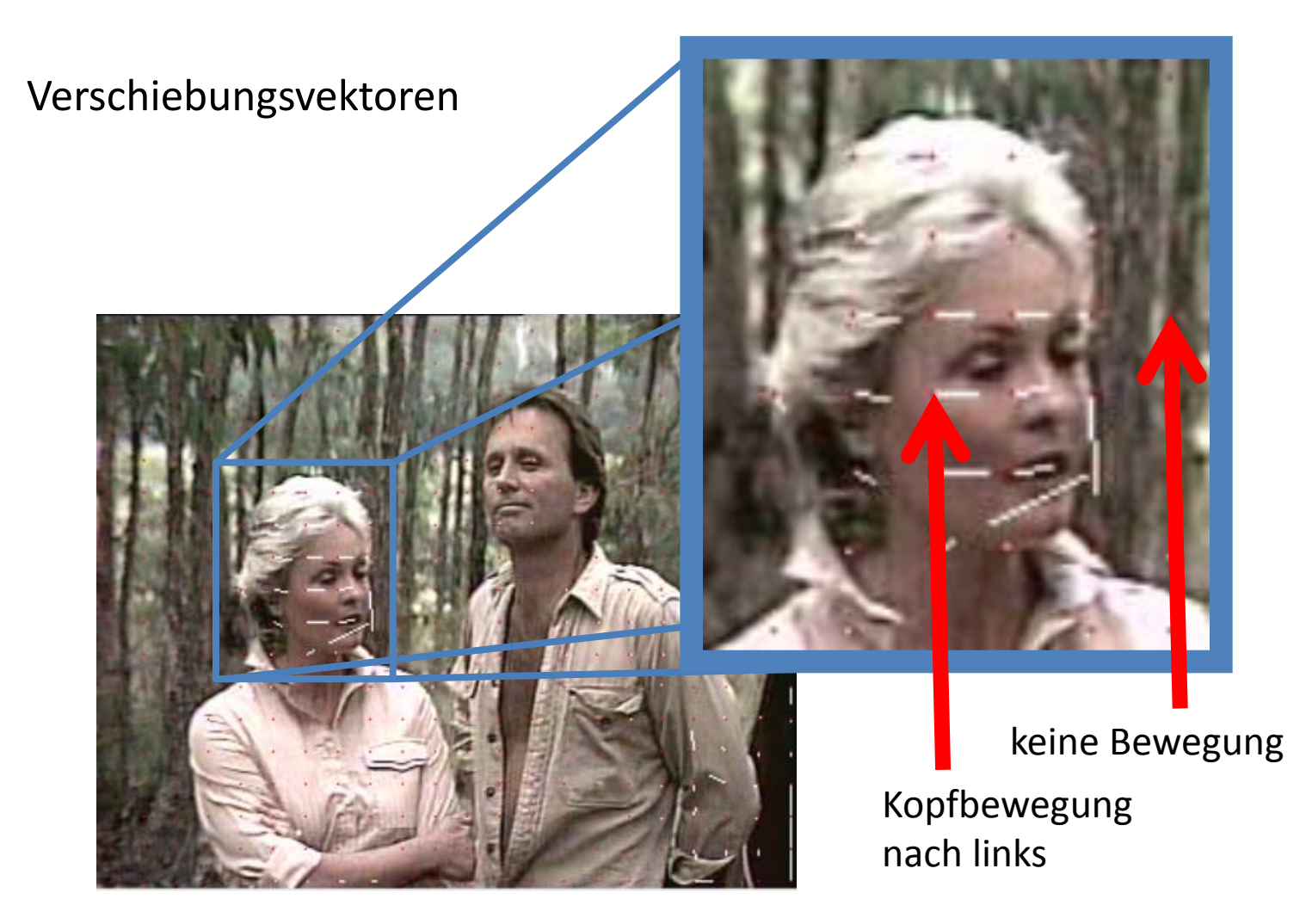

## Beispiele

Qualität und Kompression abhängig von verwendeten Frametypen.

Hohe Anzahl an I-Frames -> gute Qualität

Viele B-Frames -> bessere Kompression

Der Abstand zwischen zwei I-Frames ist ein guter Indikator für Qualität eines Videos.

Die Sequenz besteht aus 82 Bildern, der Größe 352\*240 24 Bit Farben(Summe der unkompremierten Einzelbilder 20,3 MB)

[Ausschließlich Intra Frames](http://www.cybersite.de/german/service/Tutorial/mpeg/intrapur.mpg) 238 kB, 1:88

[Abwechselnd B-](http://www.cybersite.de/german/service/Tutorial/mpeg/ibpur.mpg) [und I-Frames](http://www.cybersite.de/german/service/Tutorial/mpeg/ibpur.mpg) 128 kB, 1:163

[IBBPBB](http://www.cybersite.de/german/service/Tutorial/mpeg/standart.mpg) 55 kB, 1:378

```
IBBBPBBBPBBB 42 kB, 1:490
```
[IPPPPP…](http://www.cybersite.de/german/service/Tutorial/mpeg/ippppxx.mpg) 25,3 kB, 1:822

<http://www.cybersite.de/german/service/Tutorial/mpeg/>

## Aufgabe 1

Auch bei Bildern ist es möglich, die Daten in den Frequenzraum zu übertragen. Dazu wird die sogenannte DCT (Diskrete Cosinus-Transformation) verwendet. Die hier gemessenen Frequenzen sind sogenannte Ortsfrequenzen.

a) Kennzeichnen Sie im Bild unten einen Bereich mit möglichst hoher Ortsfrequenz. Begründen Sie Ihre Antwort. Das Bild finden Sie in den Materialen zum Übungsblatt (material10.zip auf der Vorlesungswebsite). Markieren Sie in diesem einen entsprechenden Bereich (mindestens 15x15 Pixel groß) (z.B. mit GIMP) und fügen Sie das neue Bild Ihrer Abgabe bei.

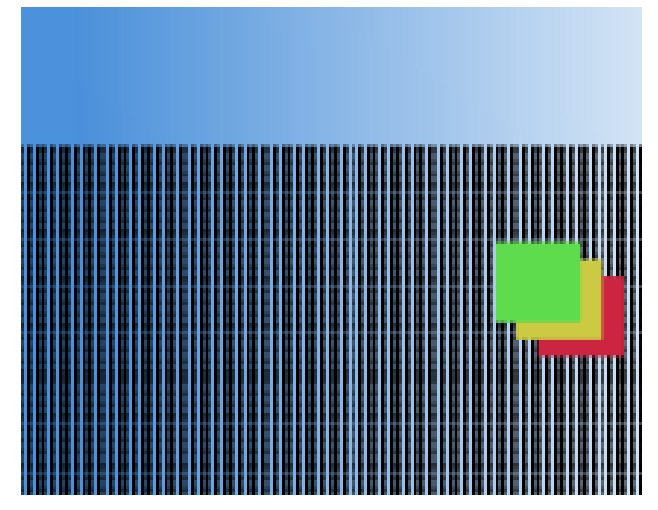

### Lösung zu Aufgabe 1 a)

Bereiche mit hoher Ortsfrequenz z.B.:

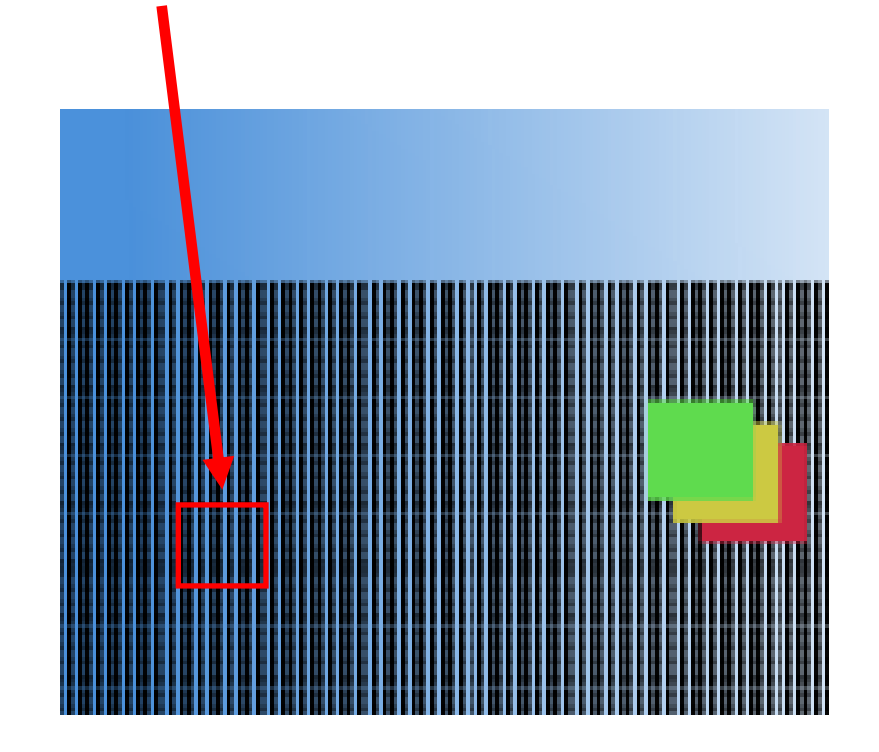

## Aufgabe 1

- b) Kennzeichnen Sie im Bild unten einen Bereich mit möglichst niedriger Ortsfrequenz. Begründen Sie Ihre Antwort. Das Bild finden Sie in den Materialen zum Übungsblatt (material10.zip auf der Vorlesungswebsite). Markieren Sie in diesem einen entsprechenden Bereich (mindestens 15x15 Pixel groß) (z.B. mit GIMP) und fügen Sie das neue Bild Ihrer Abgabe bei.
- c) Erstellen Sie selbst eine Datei im PNG-Format (z.B. mit GIMP) die überwiegend hohe Ortsfrequenzen enthält. Fügen Sie dieses Bild Ihrer Abgabe bei.

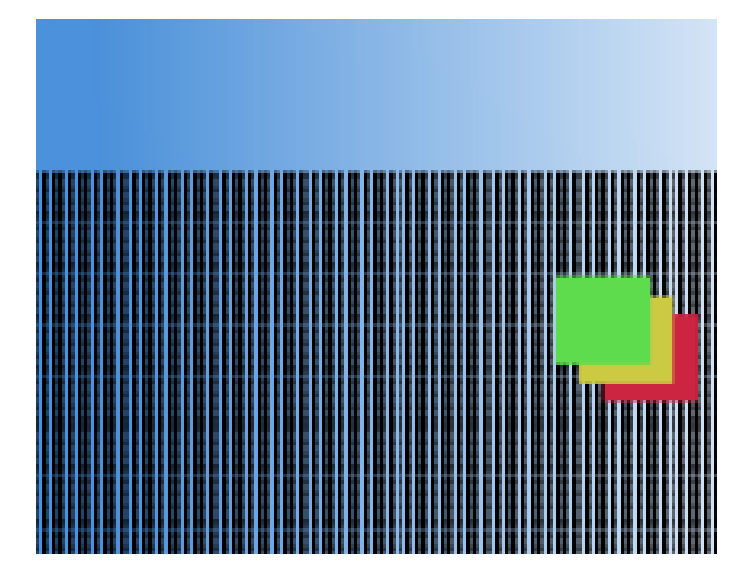

### Lösung zu Aufgabe 1 b)

Bereiche mit niedriger Ortsfrequenz z.B.:

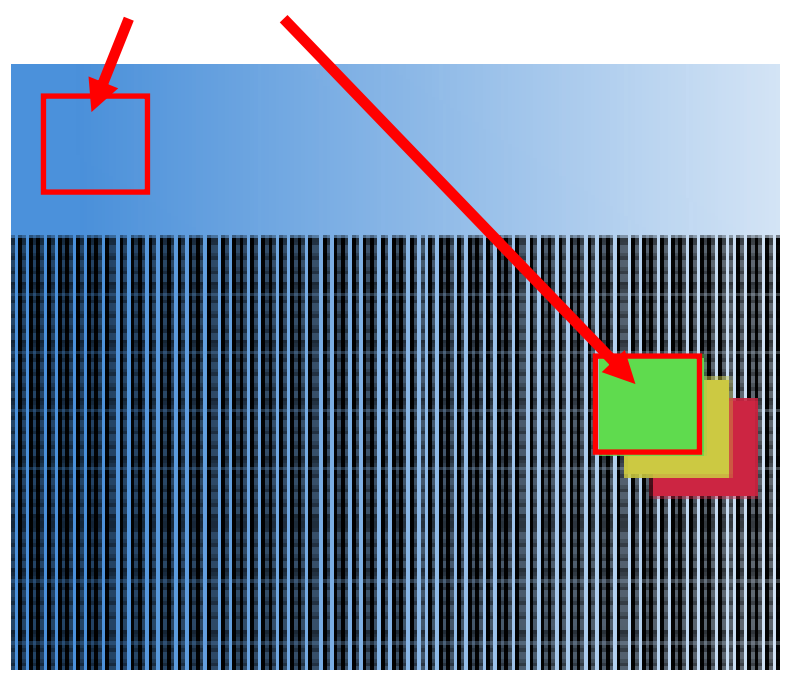

In diesen Bereichen lassen sich keine oder kaum Änderungen von Eigenschaften feststellen.

### Lösung zu Aufgabe c)

Bild könnte z.B. so aussehen:

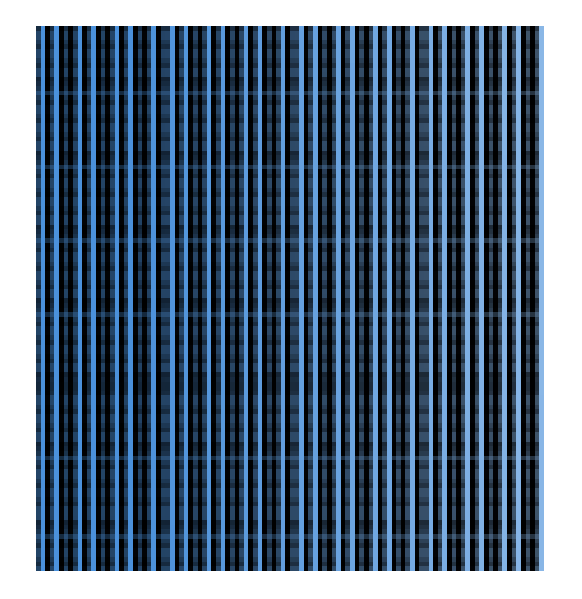

## Aufgabe 2

Gegeben ist die folgende Darstellungsreihenfolge von I-Frames (I), P-Frames (P) und B-Frames (B). Skizzieren Sie die dazugehörige Übertragungsreihenfolge. Erklären Sie, warum diese Herangehensweise nötig ist.

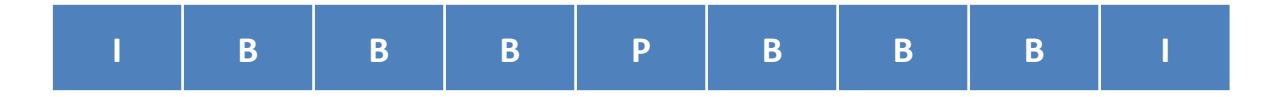

## Lösung zu Aufgabe 2

Um B-Frames zu berechnen müssen die dazugehörigen I- und P- Frames zuerst übermittelt werden.

**Neue Abfolge:** 

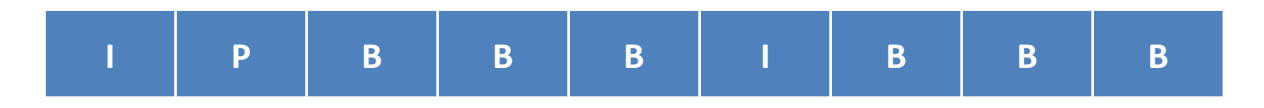

## Übungsblatt 9

• Übungsblatt 9:

<https://www.medien.ifi.lmu.de/lehre/ws1516/dm/>

• Abgabe bis Freitag den 08.01.2016, 09:00 Uhr morgens in [UniWorX](https://uniworx.ifi.lmu.de/?action=uniworxCourseWelcome&id=488)